## Podziel nazwy owadów na sylaby. Zakoloruj tyle okienek, ile słyszysz sylab

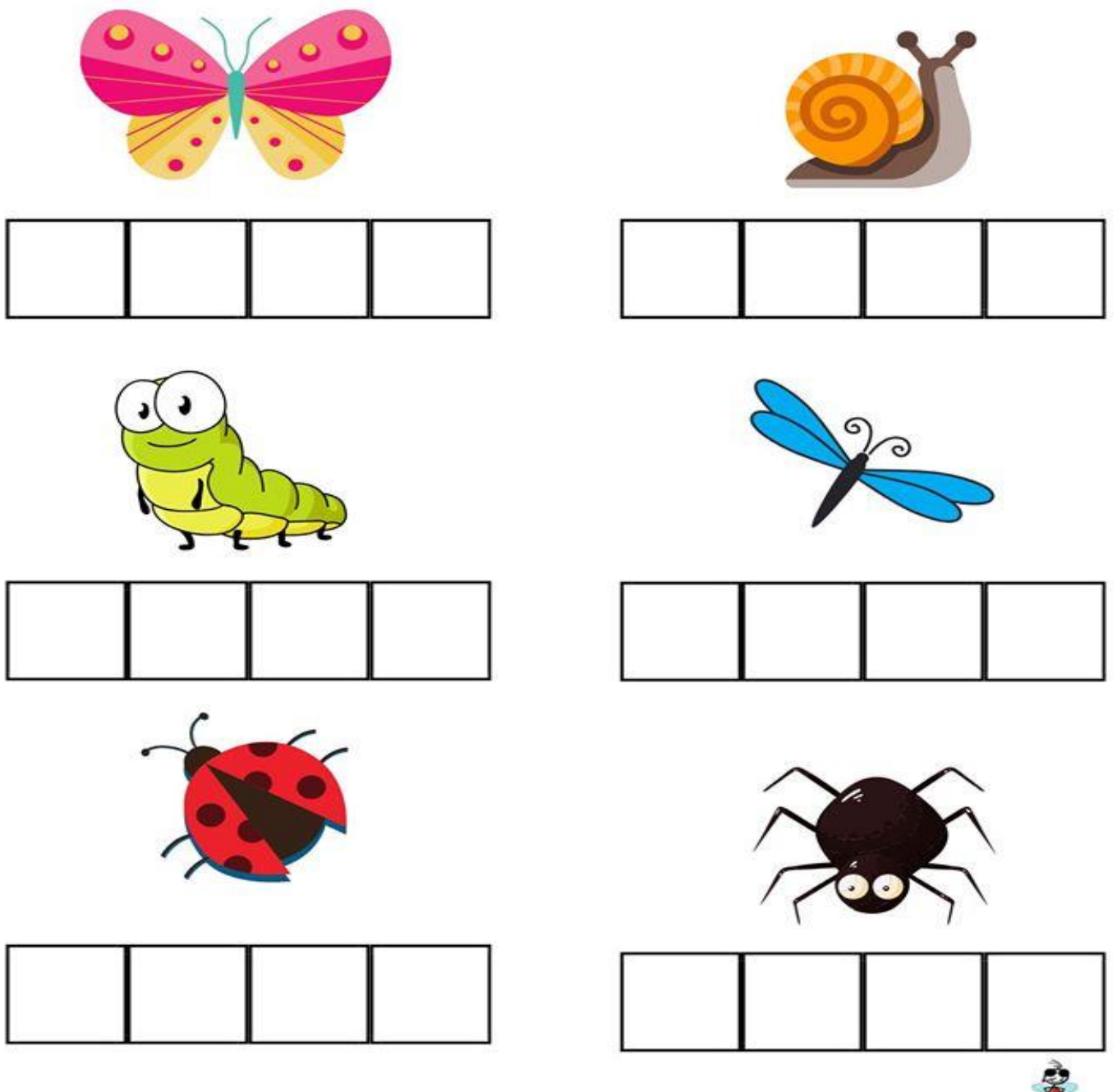

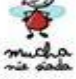

## Policz kropki i w kółeczko zaznacz odpowiednią cyfrę

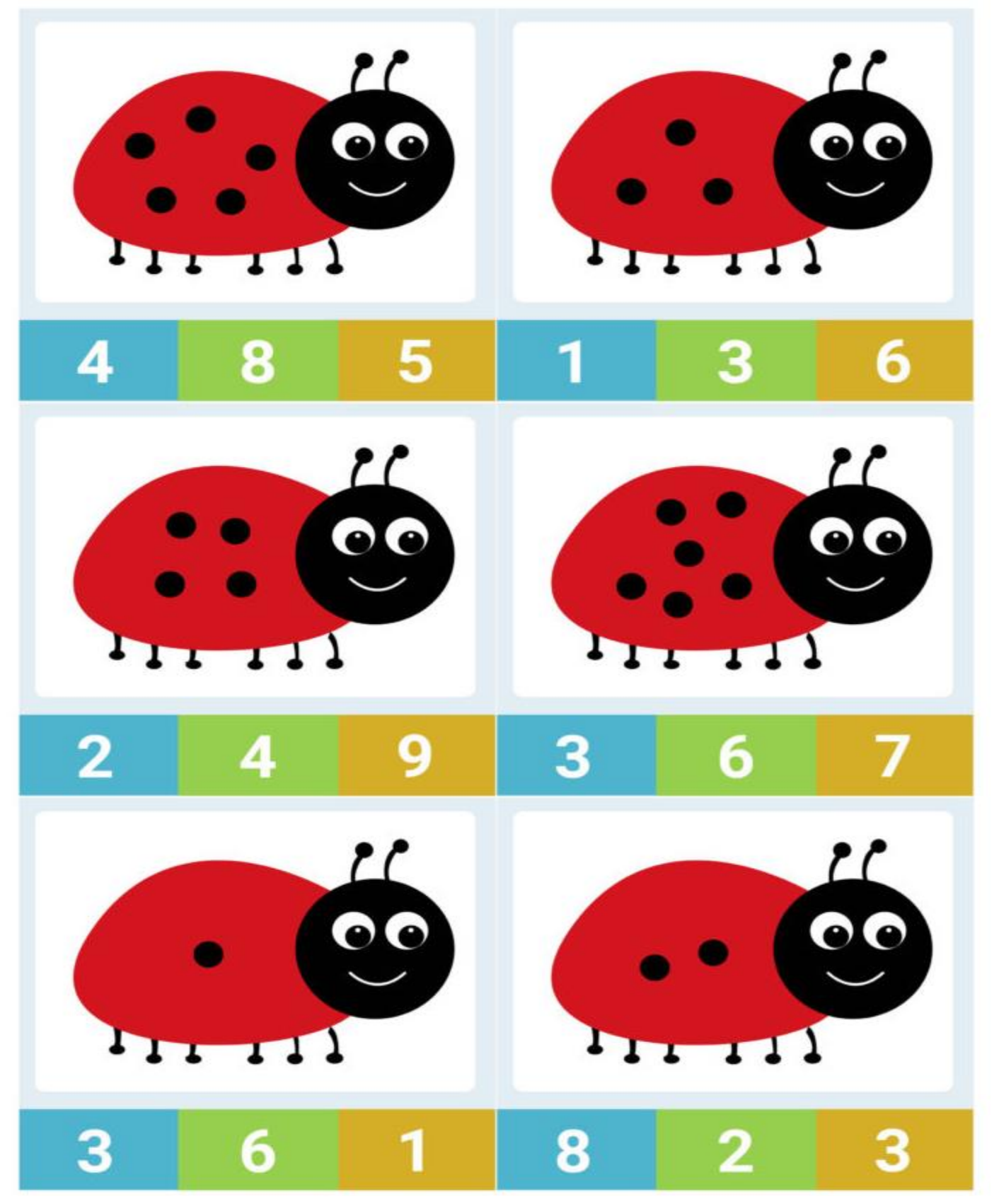